# mini<sup>'</sup>app'les

CALENDAR

Mahtomedi Fire House Hal lam & Stlllwater. Minnesota Federal 9th Ave S Hopkins Waite Park City Hal I 5th Ave & 3rd St N. 5701 Normandale

7 blocks S. of 50th St. St. John Neumann Church 4030 PI lot Knob Rd, Eagan

Henn Cty Lib at Southdale

Student Ctr., Buford Ave. Near State Fair Ground After Regular Mtg.

Southdale Branch Hennepin County Library 70th & York Rockford Road Library

Glen Lake Community Ctr 14300 Excelsior Blvd room E

Mahtomedi Fire House Minnesota Federal Waite Park City Hall St. John Neumann Church Edina Community Center

CalI Dave Laden for location

7001 York Ave S. UNIVERSITY MINNESOTA

SAINT PAUL

New Hope

**WHERE** 

#### V O L U M E V I I N o 11

#### CALENDAR

#### **WHICH**

St. Paul Branch Note 3 Pascal & Apple ///

Note 1 St Cloud Branch

Note 15

Business SIG Note 10

Dakota County Branch Note 7

Board Meeting

Investment SIG Note 4 REGULAR

MINI'APP'LES Note 5 Map Inside

Education SIG Macintosh SIG

Note 9

New Hope Branch Note 16

Minnetonka Branch Note 8

St. Paul Branch

Pascal & Apple ///

St Cloud Branch

Dakota County

Business SIG Macintosh SIG

Note 9 REGULAR

MINI'APP'LES Note 5 Map next month

Education SIG

Investment SIG

New Hope Branch

Minnetonka Branch

#### **lotes:**

, John Schoeppner ?. Dave Laden 3. Fred Woodward

7:30pm Thur Nov 8 7:30pm Thu Nov 8

Tue Nov 6 7pm-10pm Wed Nov 7

WHEN

7:30pm Tue Nov 13

7pm-10pm Wed Nov 14

7:30 pm Thu Nov 15

7-9:30pm WEDNESDAY November 21st

Prgm-7:30pm SIGs-8:30pm+ Wed Nov 21

Mon Nov 26

6:30/7pm Tue Nov 27 7:00pm

Wed Nov 28 7:30 pm Tue Dec 4 Wed Dec 5

Thu Dec 6 Tue Dec 11 Thu Dec 13

Mon Dec- 17 WEDNESDAY

December 19th Prgm-7:30pm SIGS-8:30pm+ Wed Dec 19 Thur Dec 20 Tue Dec 25 Wed Dec 26

5. Mark Abbott

6. Dan Buchler 7. Bob Pfaff

8. Dick Peterson 9. Mike Carlson 10. Dick Marchiafava

#### N O V E M B E R 1 9 8 4

#### CALENDAR

**WHAT** 

Pascal & Apple /// Special Interest Group Meeting.

Graphics Software

Macintosh demo by Andy

Regular Board Meeting. All members are welcome!

R. Seng on Grain Exch. and Commodities

Dale Archibald Computer User Editor talks back

Demo of Microzine - Note 12. Jim Hog In of Apple Computer

Favorite Game Demo Night **Spreadsheets** by John Hansen Note 3 Note 1 Note 15 Modem Demo Using Information services Note early date!

Program to be determined

Note 12 Demo - Dow Jones News Retr. Serv. & Sftw, Seasons Greetings no meeting No Meeting this month

11. Bl11 DeCoursey 12. Jane Chatterjee 13. Stewart Halght

14. Steve George 15. Frank M. Rlngsmuth

16. Jere Kauffman

4. Eric Holterman

- 
- (See page 2 for telephone numbers)

- 
- Glen Lake Community Ctr
- 
- Southdale Library

Edina Community Center 5701 Normandale 7 blocks S. of 50th St.

After Regular Mtg. Henn Cty Lib at Southdale Rockford Rd Library

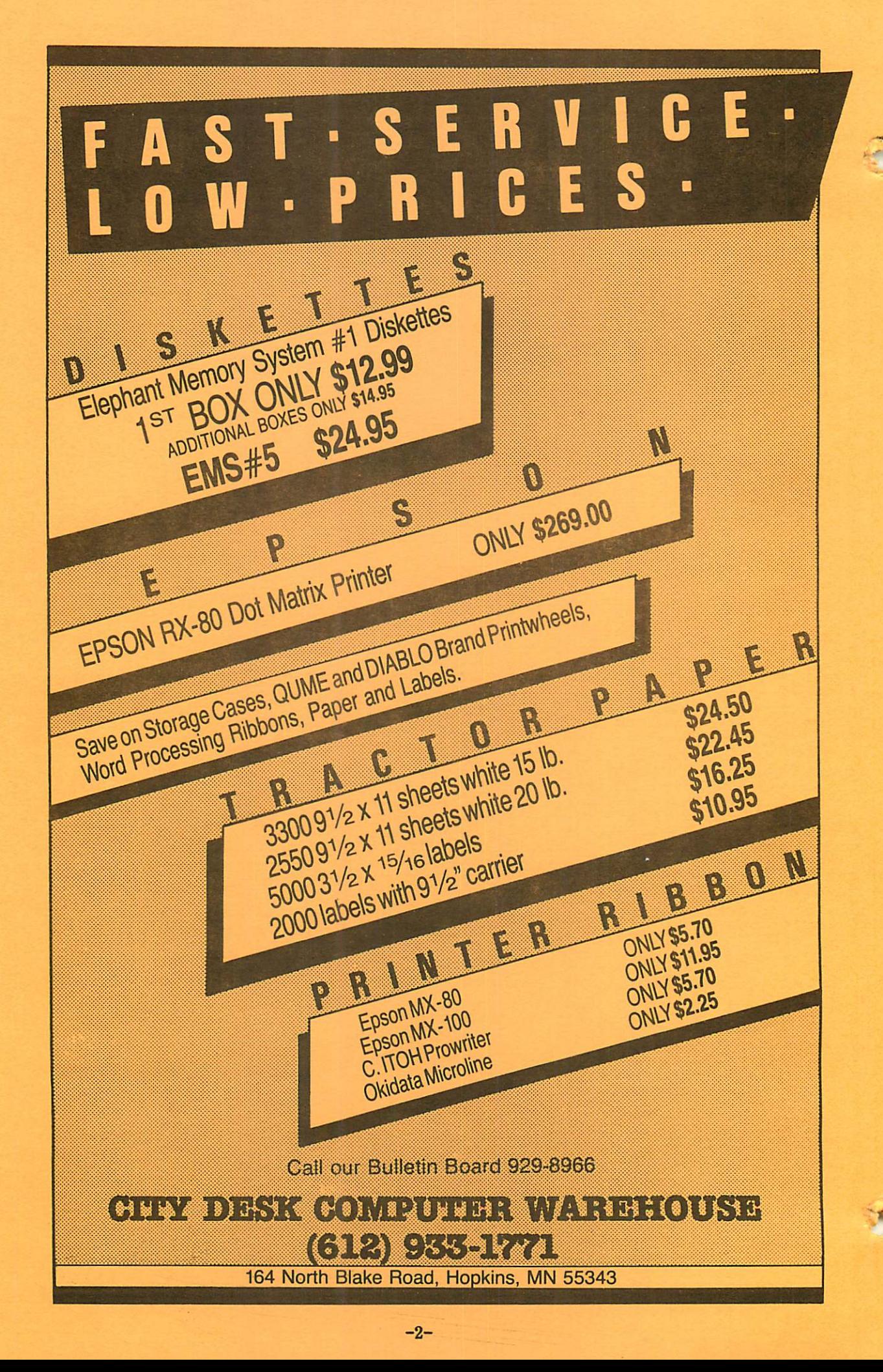

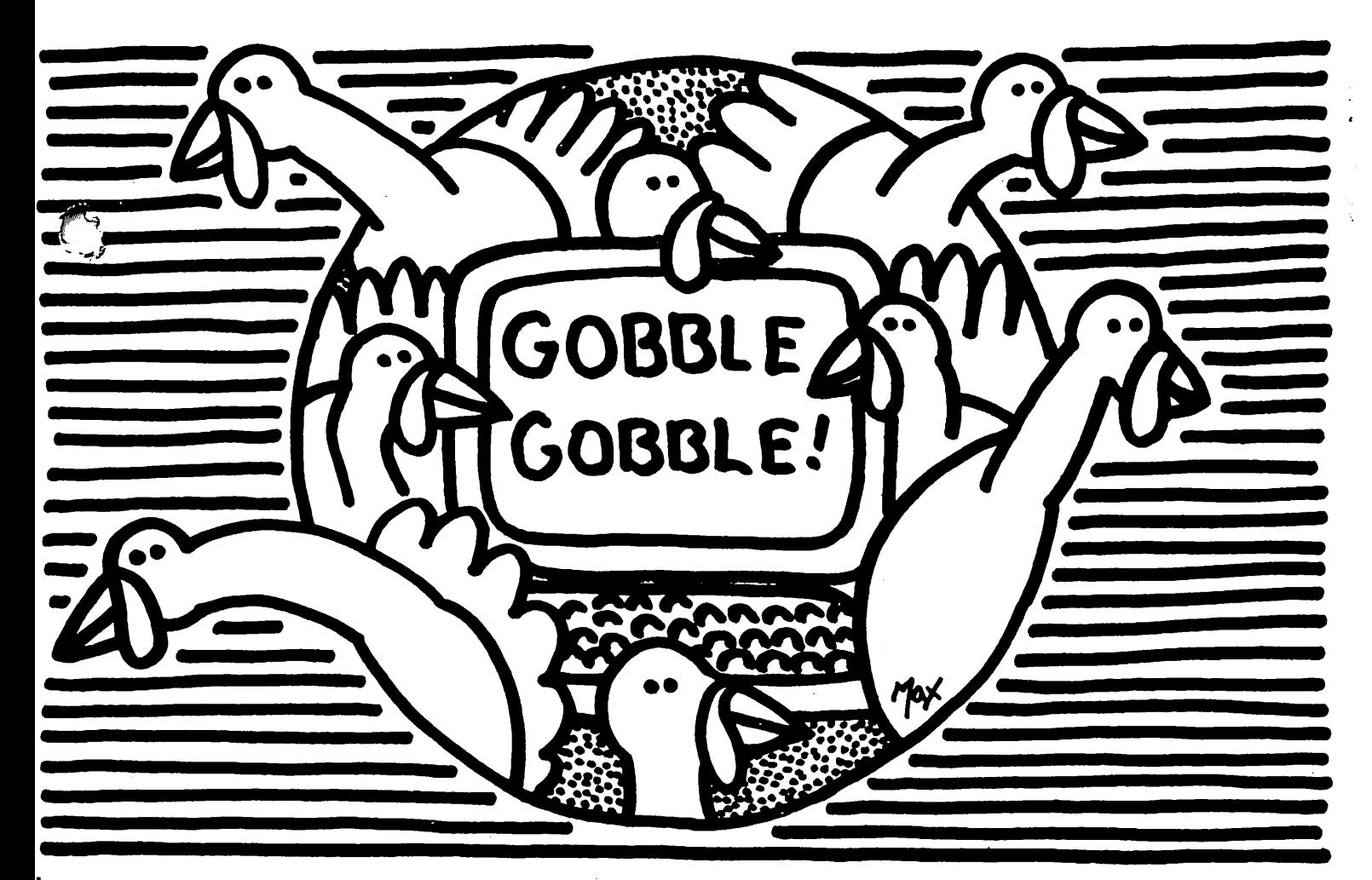

# WHY PAY MORE FOR COMPUTER PRODUCTS? Happy Thanksgiving!

### MODEMS

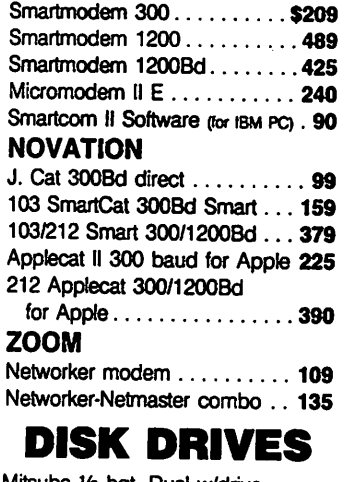

Mitsuba 1/2 hgt. Dual w/drive  $controller \ldots \ldots \ldots \ldots \ldots$ 

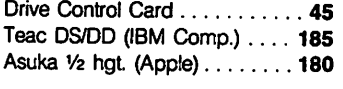

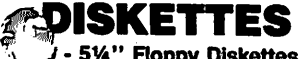

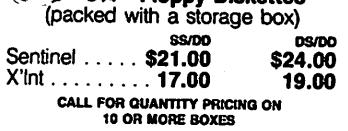

### PRINTERS

### **EPSON**

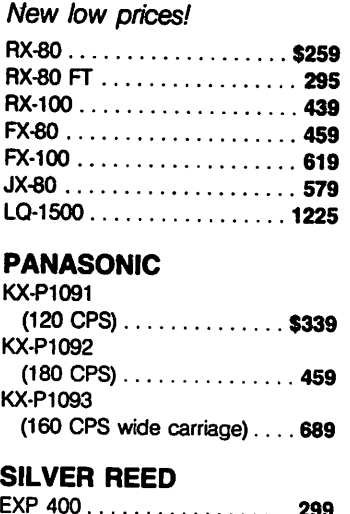

#### SILVER REED

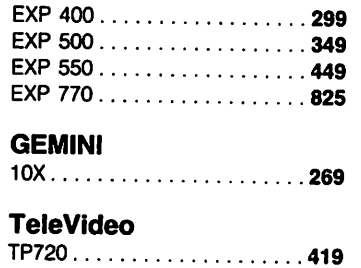

### **SOFTWARE**

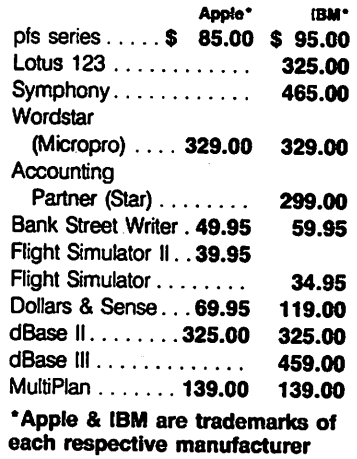

### ACCESSORIES Numeric Keypad for Apple lie . \$75

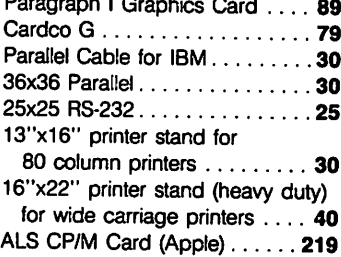

### MONITORS

#### AMDEK

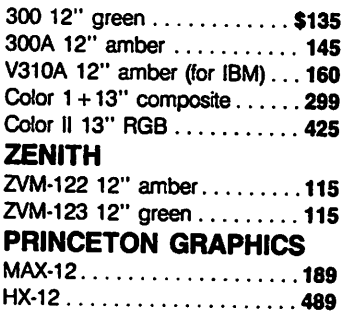

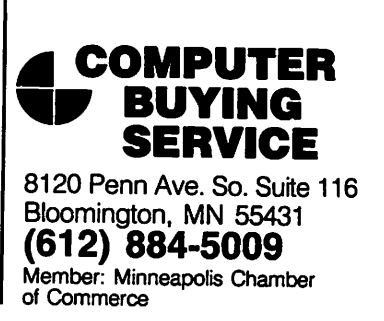

# Mini'app'les

The Minnesota Apple Computer Users' Group, Inc.<br>P.O. Box 796

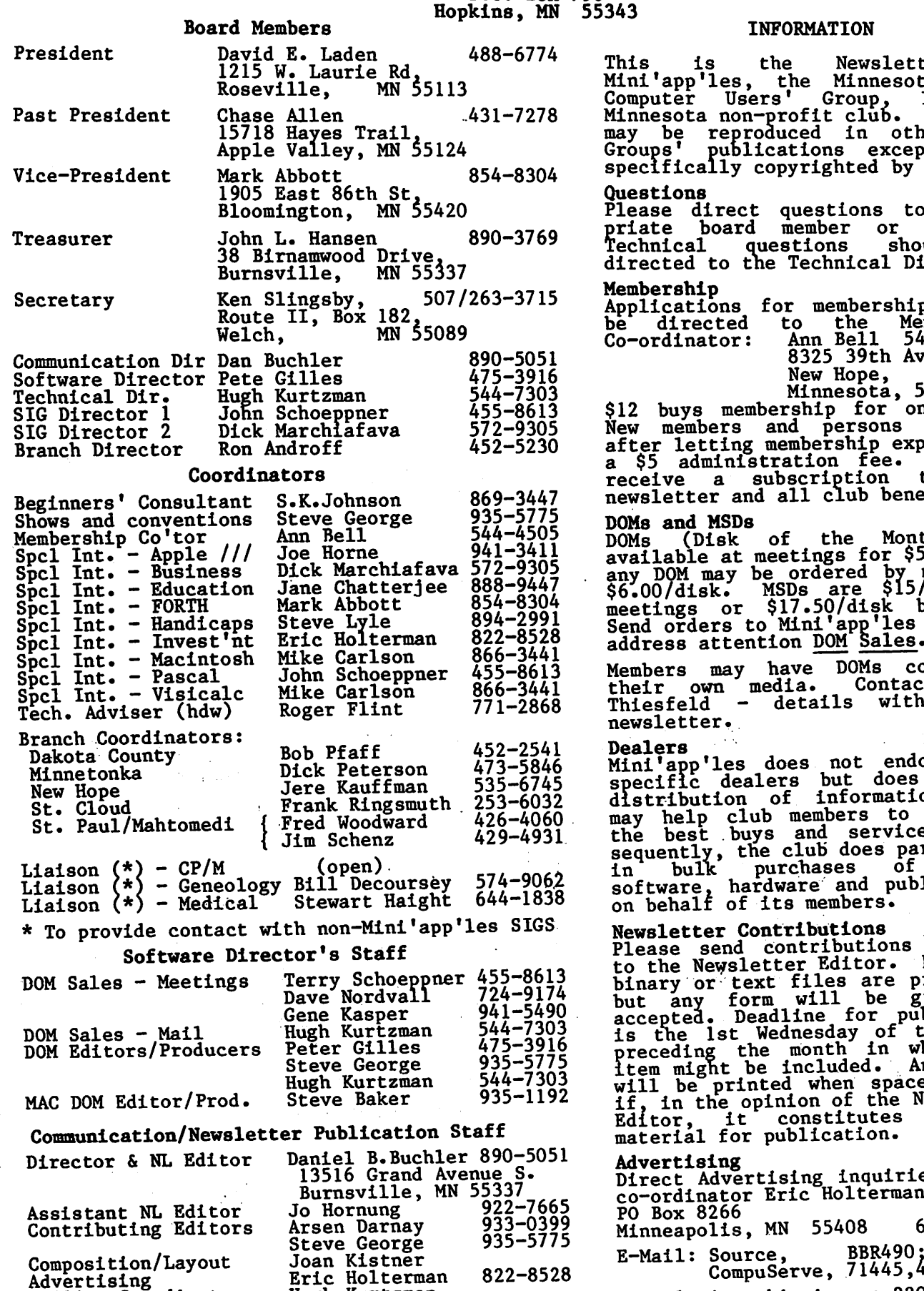

Hugh Kurtzman

Advertising<br>Mailiage

Mailing Coordinator

 $\mathbf{R}$  in example in the new set  $\mathbf{R}$  is the  $\mathbf{R}$ Mini'app'les, the Minnesota Apple Computer Users' Group, Inc., a<br>Minnesota non-profit club. Articles duced in other User<br>cations except where opyrighted by author.

questions to approer i a reservoirs to approximate to the member or officer. e Technical Director.

Applications for membership should<br>be directed to the Membership Co-ordinator: Ann Bell 544-4505 8325 39th Avenue N. New Hope,

Minnesota, 55427<br>ership for one year. and persons renewing after letting membership expire, pay a \$5 administration fee. Members receive a subscription to this all club benefits.

DOMs (Disk of the Month) are available at meetings for \$5/disk or any DOM may be ordered by mail for<br>ac oolitely weng are sifidiek at \$6.00/disk. MSDs are \$l5/disk at meetings or \$17.50/disk by mail.<br>Send orders to Mini'app'les at above address attention DOM Sales.

%<br>May have DOMs copied to .<br>Mia. Contact Chuck Contact Chuck details within this

Mini'app'les does not endorse any specific dealers but does promote<br>distribution of information which members to identify<br>s and service. Consequently, the club does participate<br>in bulk purchases of media, software, hardware and publications<br>on behalf of its members.

#### Newsletter Contributions

Please send contributions directly to the Newsletter Editor. Hard copy binary or text files are preferred, but any form will be gratefully accepted. Deadline for publication<br>is the 1st Wednesday of the month<br>he preceding the month in which the<br>item might be included. An article will be printed when space permits if, in the opinion of the Newsletter E constitutes suitable<br>publication.

Direct Advertising inquiries to our co-ordinator Eric Holterman at:  $M$ inneapolis, MN 55408 612-822-85 $\approx$  $E = Mat1: Source, BBR490;$ CompuServe, 71445,400 Circulation this issue: 2200

-4-

 $\mathcal{A}^{\pm}$ 

 $\sim$   $-$ 

 $\sigma \rightarrow \mu \nu$ 

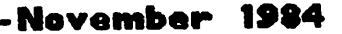

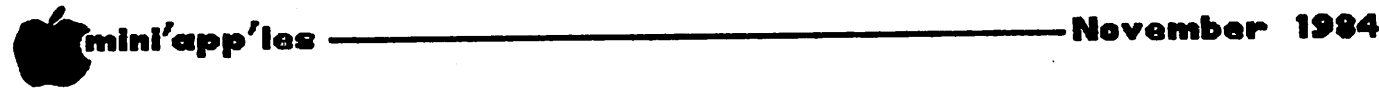

IN THIS ISSUE

Announcements ..................................7 C l a s s i fi e d 2 2 DOM  $#33 - - - - - - -$  by Peter Gilles .....12 MacDOM  $#3 - - - - -$  by Steven E. Baker ..13 MacPlace  $-$  - - - - by Dan Buchler ...... 14 Map of Meeting Place ........................22 Minutes  $- - - - -$  by Ken Slingsby......21 More on WPL - - - - - by Tom Ostertag ..... 18 SpeeDemon - - - - - by Dick Marchiafava..16 Subscription Woes  $-$  by Dick Marchiafava..17

**ADVERTISERS** 

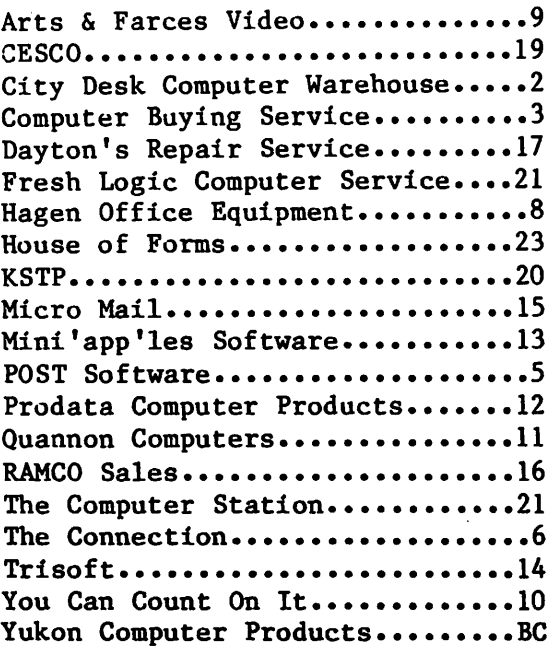

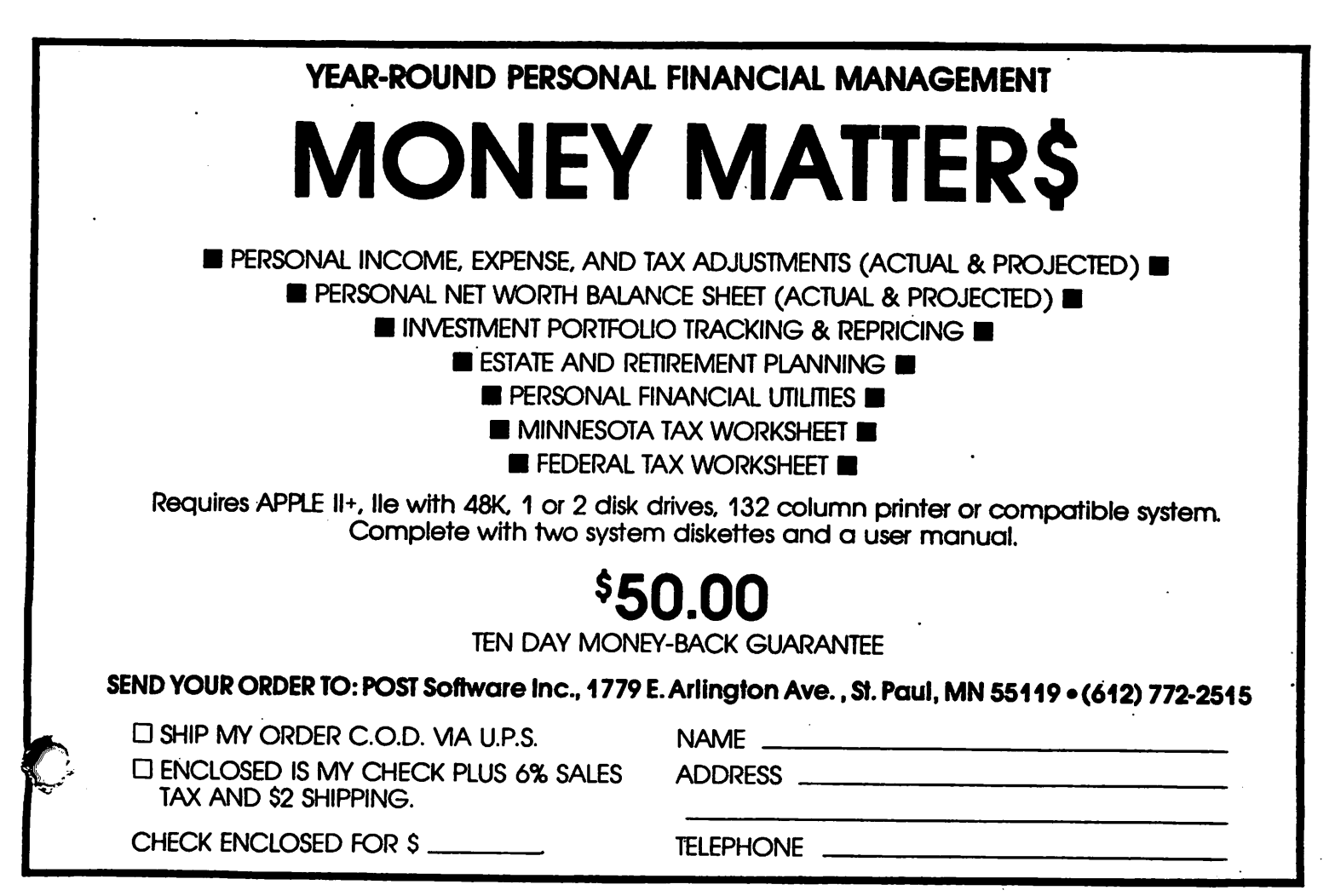

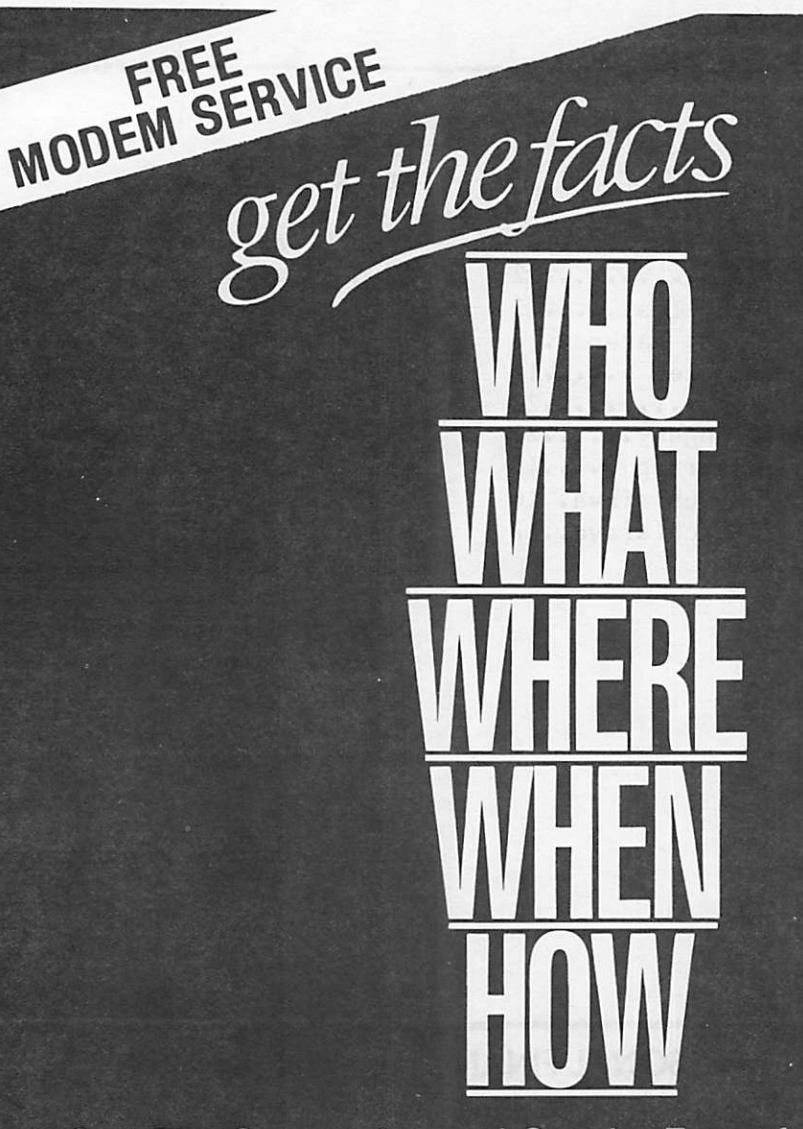

Call The Connection and Get the Facts from our Computer Yellow Pages. Get the Facts about Restaurants, Sales and Specials (be sure to check the Hot Deals), Movies, Entertainment Info., Classifieds, Used Vehicles, all kinds of useful information! And it's absolutely FREE! Call 941-9300 with your computer and a 300 or 1200 baud modem, and press RETURN twice to log on.

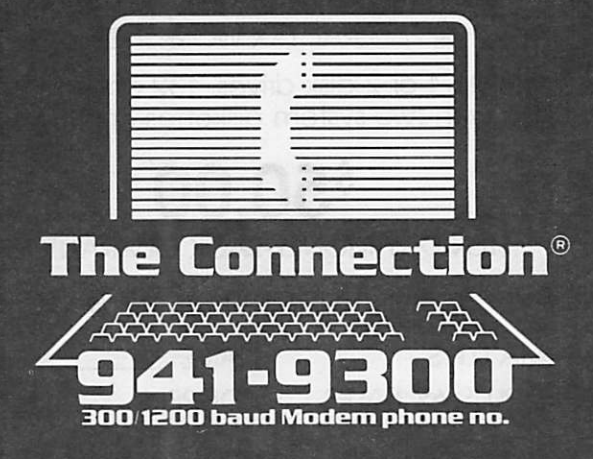

Questions? Call our live operators at 922-9000 and ask for the free Modem Brochure. We'll send you more information and a phone number sticker for your modem.

 $-6-$ 

# # mini'app'les November 1984 ANNOUNCEMENTS

#### Back to normal

ow that the computer show has come and gone for a 3rd time, as far as the club Is concerned, we can get back to things like Christmas shopping  $-$  a Mac for your spouse? Or maybe a one new diskette for yourself.

#### November Regular Meeting

The next regular meeting of Mini 'app'les will be held on Wednesday, November 21 at the Student Ctr., Buford Ave. That is just North of our usual place on the "Ag" campus of the U of M in St. Paul. Dale Archibald, Editor of the Twin Cities Computer User, will be the featured speaker.

#### MacSIG by Dan Buchler

The next meeting of the Mac Sig will be held on Monday, November 26th at the:

> Hennepin County Library 7001 York Avenue South, Edina

Jim Hogin, National Account Executive for Apple Computer, who operates out of the Apple Minneapolis office in Appletree Square, will be the speaker.

Last's month's meeting was attended by over 50 people. Chuck Thiesfeld and Nancy McClure gave an interesting demo and tutorial about Pascal on the Macintosh, showing how one can execute and debug a program statement by statement. Thank you Chuck and Nancy. Apple Pascal, which was the one demonstrated,<br>operates interpretively. Soffech sells a operates interpretively. somewhat more powerful UCSD Pascal.

Steve Baker was selling MacDOMs 1, 2 and 3, and as usual, they disappeared quickly.

#### MacDom by Steve Baker

I'm looking for any contributions in the following areas:

MS Basic programs Stand alone Mac programs MacPaint Masterpieces Multiplan Templates Tips and Techniques articles Clipboard art Software and Hardware reviews and<br>experiences Anything else you might like to share

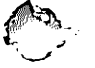

Please mail or give your contribution(s) to:<br>Steven E. Baker c/o Advantek, Inc.

7750 West 78th Street Minneapolis, MN 55435 Home 935-1192

#### WWTC Computer Talk

Tune in, not to KSTP, but to: WWTC (1280AM).

It happens Sunday morning (not Saturday night), 9AM-10AM.

Mini'app'les will supply an "expert" for this show on the second Sunday of each month. If you have an Apple related question, here's your chance to get on the air! Note: Earl Benser was our representative for October.

The next representative will be Scott Ksander, probably on Dec. 9th.

#### Applications SIGS News by Dick Marchiafava

Again I must report the conversion of one of our Apple SIGS from the status of a group that serves Apple users exclusively, to that a group that is not machine specific, in order to serve a broader base of computer users.

I am speaking of the Geneology SIG. They have expanded the scope of their operations to include all computer users. Therefore, they will cease operation as a Mini'app'les SIG, and shall operate as the Minnesota Computer Geneology Group. They are an independent group with their own by-laws.

The MMGG may still list their meeting on our calendar page, and we will have a Mini'app'les member who is the liaison person between the two groups. Mr. Bill DeCoursey, former Geneology SIG Coordinator, has agreed to be the liaison. Please call him for information regarding MMGG. Thanks for your leadership efforts in the past, Bill!

Mini'app'les members, interested in Geneology, are welcome to the MMGG.

> Minnetonka Branch by Steven E. Baker

The November 28th meeting of the Minnetonka Branch will be a demonstration of Executive Secretary by Gene Hatfield. Gene did a review<br>of the program in the October, 1984 of the program in the Mini'app'les newsletter and made numerous

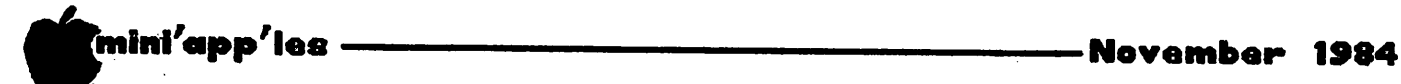

#### Announcements Continued from page 7

positive remarks about the program. Hopefully Gene will have had enough time to fully use/test the program and will let us know of additional features and any shortcomings.

Our September meeting was heavily attended by individuals seeking additional information on printers. And Dan Buchler fulfilled their needs and wetted their appetites for digging into their printer manuals to try various<br>things discussed. Thanks to Dan, the things discussed. Inanks to Dan, the Minnetonka Branch once again enjoyed an informative and interesting evening.

There will be NO December Minnetonka Branch meeting as our meeting date is the day after Christmas. We would like to wish a Merry Christmas to all Mini'app'les members and hope to see you back in 1985. Maybe a January 1985 show and tell meeting. More next issue.

#### EDSIG

#### by Jane Chatterjee

The next EDSIG Regular Meeting will be held on Wednesday, November 21st after the regular Mini'app'les meeting, at the same location. The educational software package "Elementary Keyboarding" will be demonstrated by its designer, Gary McLean, professor of business education at the University. The software is designed to teach keyboarding skills and is being distributed through TIES, as a component of their extensive computer literacy project. I have viewed the package briefly, while<br>visiting TIES and it looks really visiting interesting.

# Professional Service

#### Get it done right the first time!

We give quality service on all Apple products and Epson printers.

#### Need on-site repair?

Call us--on site and maintenance contracts available.

### haqen OFFICE EQUIPMENT, INC.

•01 WEST 77\* STREET RICHFIELD, MINNESOTA 5842S 666-3441

#### Minnesota State Software Evaluation Project:

The director of this project is interested in contacting classroom teachers who would like<br>to participate, with their students in participate, with their students, in evaluating software submitted to the project. The evaluation will take a few hours and there  $\chi$ is a small fee involved. Also, your school can be put on the project's mailing list, as a result of which you will receive copies of the evaluations every few months. I have the application forms available, or you can obtain them directly from:

Harold MacDermot, Project Director, Minnesota State Dept, phone 297-2534.

#### Magazines & Journals:

This is the time of year for magazines to<br>publish special issues on Educational publish special issues on Educational Computing. Twin Cities Computer User set aside October as Computer Learning Month. They sponsored a series of computer awareness presentations at the Minneapolis and St Paul downtown libraries, featuring such speakers as educational author Joe Nathan, who spoke at our July meeting, Ray Douglas, host of KSTP's program "Computer Talk" and our own Connie David, who runs a computer braille  $\begin{array}{cccc} \texttt{transcription} & \texttt{service.} & \texttt{in} & \texttt{addition,} & \texttt{they} \\ \end{array}$ published their periodic listing of all kinds of introductory computer classes in the local<br>area. The Computer User always includes a The Computer User always includes a complete list of User Group meetings.

Creative Computing's October issue was<br>entitled "Computers in Education". They "Computers in Education". reviewed the Apple lie and the Acorn computers and educational software particularly for math and special education. They publish an issue with an educational focus twice a year, in October and April, so look out for these. Softalk, I was very sorry to hear, has gone out of business. They published some of the better quality articles in the business and will certainly be missed.

Personal Computing addressed educational<br>computing in their September issue. They computing in their September issue. They<br>included a number of general, overview of general, overview<br>surprisingly extensive articles, with a surprisingly extensive<br>listing of available science education listing of software.

Popular Computing has an extra issue- "Guide to Computers in Education". This is devoted entirely to education, with articles for all educational levels, home and school and extensive software recommendations.

Call A.P.P.L.E.'s November education issue should be out by the time you read this.

Computing Teacher returns after the summer<br>recess. This is a really useful journal, This is a really useful journal, publishing serious, informative articles on all aspects of educational computing.

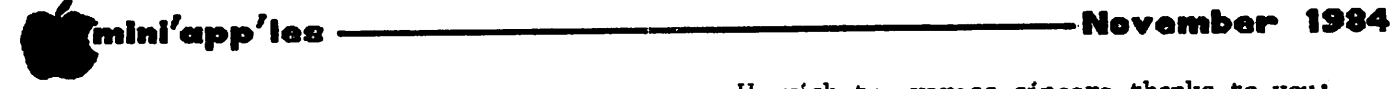

Announcements Continued from page 8

#### Business SIG News by Dick Marchiafava

#### . SIG Begins Fall Meeting Schedule

The Mini'app'les Business SIG will meet at the Edina Community Center located at 5701 Normandale Road for the months of November, December, and January. The meetings start at 7:00 PM with "Random Access", a question and answer session. The program starts at 7:30 PM.

The dates of these meetings and the subjects are:

November 8th: Graphics software; PRINT SHOP, AL Peterman; FONTRIX, E-Z DRAW and MICRO PAINTER, Ken Ruzek; and PFS GRAPH, Gene Kasper.

December 13th: Tele-communications - using information services.

January 10th: Tax packages.

At the September SIG meeting about 15 persons saw two Apple co-processors demonstrated. These devices speed up the Apple's internal operations by using a faster internal clock. This allows in memory processing to be very fast, about 3.5 times faster.

These devices are different in that one board contains its own memory, and the other board does not, but uses the Apple memory. The devices differ in some small ways, but the major differences are the memory, and the resultant difference in price. The unit with memory is about twice the cost of the other.

Thanks to Earl Benser for showing the Accelerator. The SpeeDemon was demonstrated by myself.

#### Computer Show Thanks by Steve George

It never ceases to amaze me how giving the membership is of its time and knowledge! The calls for volunteers were heard and numerous individuals expressed a desire to 'help-out' at the recent COMPU-SHOW.

Although the following list contains many persons with exceptional knowledge in specific areas of Apple-ing, it was not necessary to have thorough experience in all areas. Instead of trying to contain the whole library at one's finger-tips, sometimes it is better contains enough accurate info to direct the questioner in the right direction, toward the person with the knowledge they seek.

We wish to express sincere thanks to you:

Mark Abbott Steven Baker Ann Bell Doris Benson Chuck Boody Dan Buchler Mike Carlson Jane Chatterjee Sam Fine John Hansen Jim Hanson Eric Holterman Mark Howes Stan Kehl Corbin Kidder Joan Kistner Greg Kitchak

Barb Kostial Hugh Kurtzman Dave Laden Dick Marchiafava Dave Nordval John Pawlik AL Peterman Dick Peterson Matt Pharr John Schoeppner Terry Schoeppner Milan Sedio Dan Sharp Ken Slingsby Evelyn Vietz John Wexler A. Michael Young

Its exciting to have so many new people involved in YOUR user group. I encourage you all to participate and reap the benefits of volunteer ism. It DEFINITELY has its rewards.

> Thank you, Steve George

Editor's Note: Nobody has put in so much time for the show as Steve George himself. Having "done" the job in previous years, I am not

GOTO 10

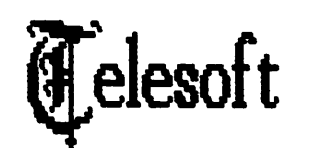

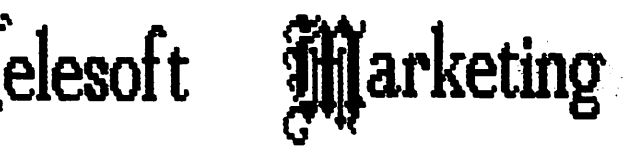

Specializing in quality -4PPLE & IBM software & hardware™

Free metro-area delivery.

24-Hour Support.

A Division of 4rts & Farces Udeo Stillwater, Minnesota

612-438-1629

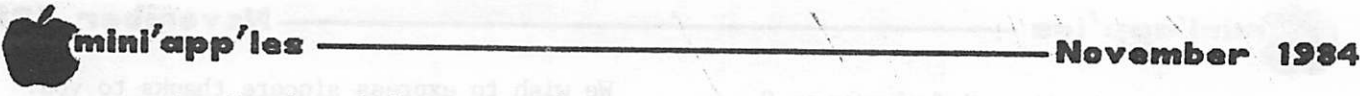

#### Announcements Continued from page 9

exaggerating when I say that it requires many many hours. Besides organizing and managing the booth, Steve wrote a very comprehensive "Receipt Printing" program that was used in real time at the show. The program ensured accurate record keeping and computation of charges. The club thanks you Steve!

#### DOM Sales

DOMs (Disks of the Month) may be ordered by mail. Apple  $\left| \right|$ ,  $\left| \right|$  +,  $\left| \right|$  and  $\left| \right|$  DOMs are \$6 including postage. Send checks to:

Mini' app' les PO Box 796, Hopkins, MN, 55343

#### Attention DOM Sales

#### Investment SIG by Eric Holterman

The next meeting of the Investment SIG will be on Thursday, November 15, at our regular meeting place at the Hennepin County Library<br>near Southdale. The meeting will focus on The meeting will focus on commodities.

### IT'S AN OPEN AND SHUT CASE FOR MEMOREX

You be the Judge.

It's simple. Buy 10 high-quality Memorex<sup>®</sup> 5.25-inch flexible disks and get a \$4.00 disk library case free!

**Count**<br>**ON it** 

\$1.77 ss/dd \$2.11 ds/dd

morex is a registered trade ol Memorex Corporation

(612) 827-5448 3515 Hennepin Avenue South MINNEAPOLIS, MINNESOTA 55408

One of our members, Dick Seng, rented a seat on the Minneapolis Grain Exchange and will talk about some of his experiences trading futures on the floor of the exchange. Cris Galle, a representative of the Minneapolis Grain Exchange, will also be at the meeting with a short slide show. Their comments will include information about the exchange, contracts traded there, trading operations on the floor and financial requirements for floor<br>trading. The exchange is encouraging trading. The exchange is encouraging qualified people to try floor trading. Much of the meeting will be open to discussion and question and answer. Harold Hoffman, the author of Cyber-Scan (demonstrated at one of our meetings last year) will also be on hand to help field questions.

The December 20th meeting will feature an online demonstration of the Dow Jones News/Retrieval Service and some of the programs published by Dow Jones such as the Spreadsheet Link. The demonstration will be handled by their regional representative from St. Louis, Pat Jandro.

Make sure you mark November 15 and December 20 on your calendar. Looks like we have a couple of top notch programs coming up to finish out the year. The meeting featuring technical analysis techniques originally scheduled for December will be in January. The specifics are not yet set, so if you have some special requests in this area, give me a call.

At our October meeting Russ Kirby demonstrated VALUE/SCREEN and Don Steinkamp and I showed Standard & Poor's Stockpak II. These programs are designed to assist the investor with<br>fundamental analysis of common stocks. The fundamental analysis of common stocks. feeling at the meeting was that Stockpak II was the more useful of the two programs. Look for a more complete account of them in the next issue. Thanks to Russ  $\&$  Don for their Thanks to Russ & Don for their contribution.

Public domain software and Demo disks will not be available at the November and December meetings. If you want more info our public domain library before the January meeting, give me a call.

Our meetings are on the third Thursday of the month at the at the Hennepin County Library at Southdale. We will be in the Helen Young Room. Doors open at 7 PM and the meeting starts at 7:15 PM, adjourning by 9:15 PM. The library is located at 7001 York Avenue South. It is on the east side of the street, across from Target. Plenty of free parking.

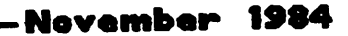

\* mini'app'les

Announcements Concluded from page 10

#### Calendar Announcements

Please submit all calendar dates, changes, etc., to Ron Androff. Ron has volunteered to be the calendar-maker for the newsletter. As for all newsletter items, timely submission helps us all!

#### DOMs by Mail

Continuing Service for Mini'app'les Members

by\_ Chuck Thiesfeld

Now members can order DOMs (not Mini'app'les Software or MacDOMs) using diskettes. Here is the procedure:

Make up a package containing the following:

- 1. Blank diskette (or diskettes if more than one is desired).
- 2. Mailer. Diskettes will be returned in same protective device used to send the diskettes, provided such will fit in the mailer.
- 3. Send correct postage in stamps do not send money in lieu of stamps.
- 4. Self-addressed return label.
- 5. \$1.00 copying fee per DOM or disk.
- 6. A note indicating which DOMs are desired.

Send to:

C. Thiesfeld 8416 Xerxes Avenue S. Bloomington, MN 55431

Please allow 60 days for delivery in USA. Incomplete packages will not be returned. DOMs 1 thru 26, except 18, EAMON  $#3$ , and  $\circ$ Pascal disks are currently available. Mini'app'les Software disks (FDD) are not available! General questions about DOMs should be addressed to Peter Gilles.

Please note that DOMs may also be purchased on club-supplied media by sending \$6.00 to the software sales coordinator. See page 4. The<br>first 3 Mini'app'les Software Disks (MSD): #1 - Mini'scrip,  $\#2$  - Micro Mailer, and  $\#3$  -Higher Print/Higher Word Processor/Hessage Maker are available by mail from software sales for \$17.50. Or, most DOMs, EAMON disks and some other public domain software are available at regular meetings, and at some Branch meetings, for sale to members at \$5 each, and the MSDs for \$15 each.

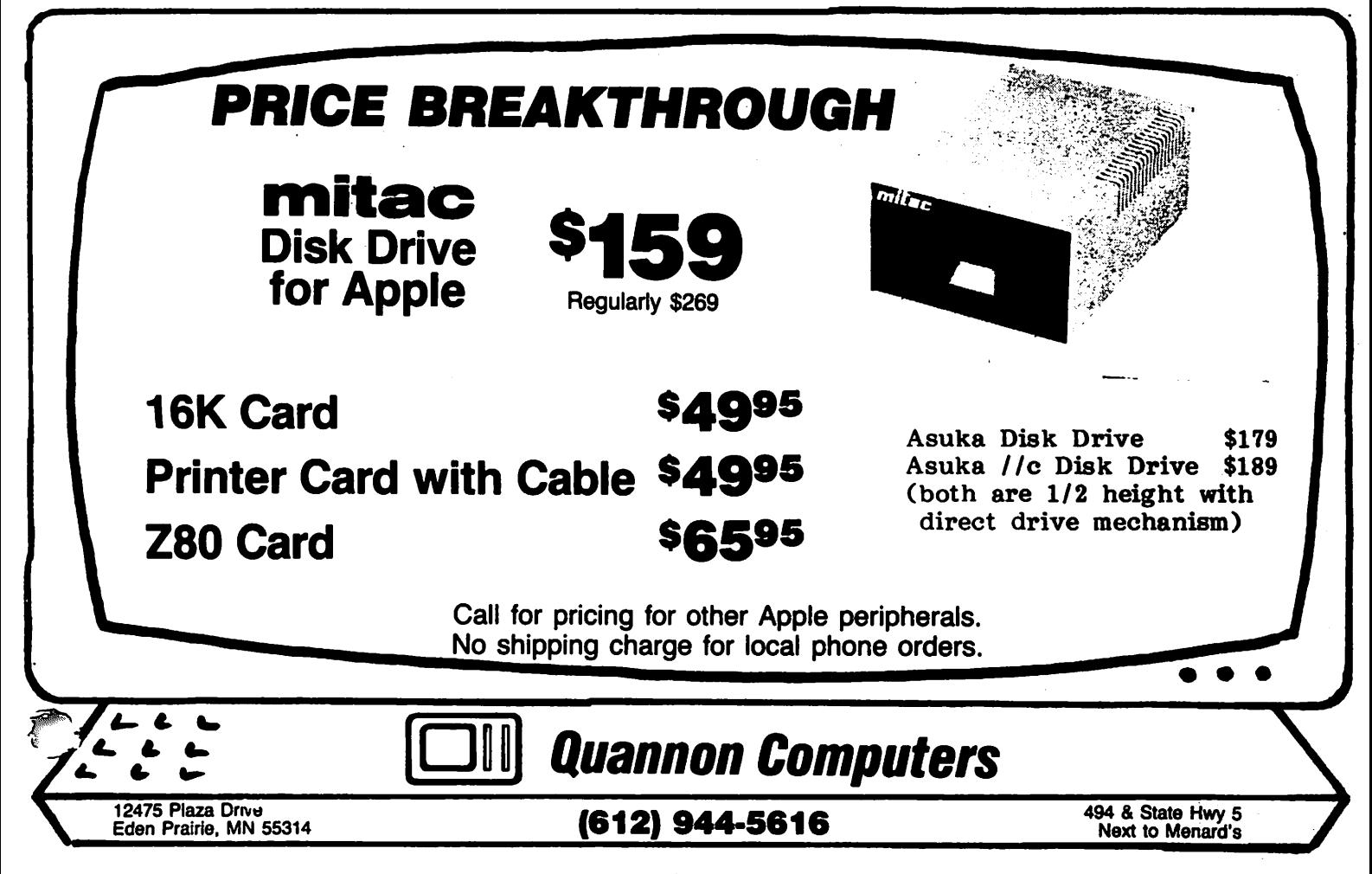

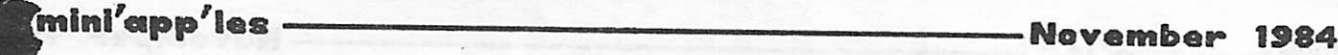

# DOM #33

November, 1984 by\_ Pete Gilles

DOM THE ULSK CONTAINS LINE IN THE STANDS IN COLOR SUBMItted to a contest run by OM #33 comes to us from the Northern<br>Illinois Apple User's Group (NIAUG) via the International Apple Core (IAC). The disk contains three hi-res games in NIAUG in 1983. The games were all created using a piece of software from Broderbund called the "Arcade Machine". The games are called Beach-Head, Westward Ho!, and Bee Crunch. All the games require a joystick or game paddles.

There are some general instructions that apply to all the games. Strike: (ESC) To pause/then any key to continue (SPACE) To restart and hold hi-score (RESET) To restart and zero hi-score (RE-BOOT) To select another game.

The specific instructions are:

#### Beach-Head

You are all alone in your tank, trying to protect the beach against the landing of enemy You must also watch out for the

snipers that are hidden on the beach. Use the paddle to move the tank left and right and game button (0) to fire your gun. There are also unfriendly aircraft strafing the beach, I don't know if the tank can shoot the aircraft (translated that means I couldn't hit \* any). You have three "tank lives".

#### Westward Ho!

The Indians have attacked the wagon train. You the trusty scout have a gun and nine lives to protect the gentle settlers. Beware of the "riderless" horses because they also shoot arrows. You however are such a terrific shot that you can shoot the arrows out of the air. Also watch out for the large boulder on the bluff and the moving cactus. Use both game buttons to fire in either direction. There are at least two levels to this game. I have observed some inconsistency in the scoring in the game — I seem to lose points for no apparent reason.

### \_ Bee Crunch

This can be a two player game with each player using a game paddle. Each paddle controls one of the arrows at the top or bottom of the screen which are your shooters. You gain points by killing bees or the other player. You will however LOSE points if you destroy 1) "the friendly snake", 2) "the lovable little frog" or 3) "the adorable bee hives". You have three lives to lose.

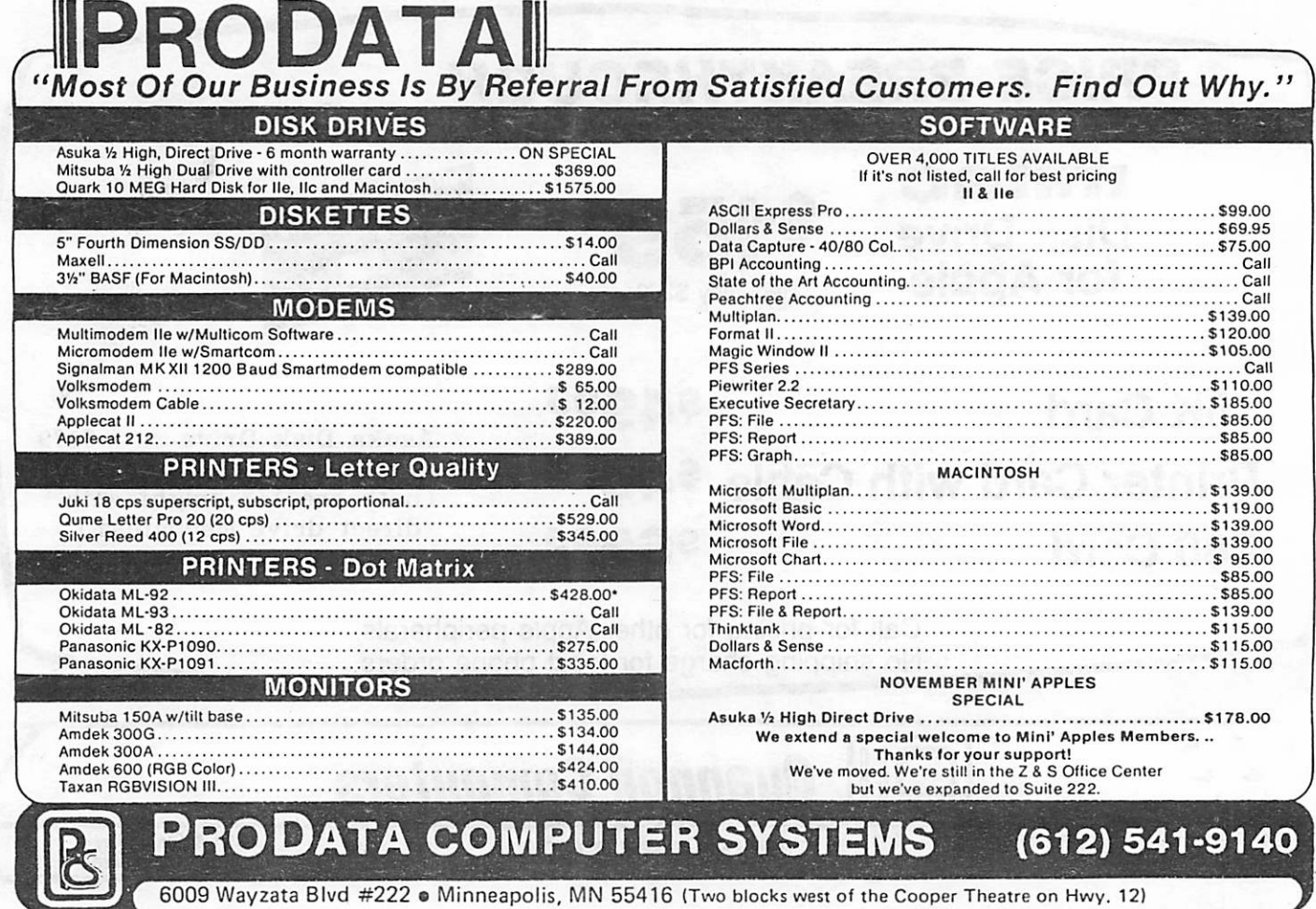

 $-12-$ 

#### inl'app'les Novembtr 1984

 $\bullet$ 

# MacDOM #3

The Third Mini'app'les Macintosh DOM by Steven E. Baker

his, the third MacDOM, features several interesting programs and files.

CATALOGGER - The program is a Microsoft BASIC program for maintaining a disk based Catalog of Diskettes which contain names and other characteristics of all files on the catalogged diskettes. It is strongly recommended that you read the MacWrite document "Catalogger Doc" before you try running the program. This document explains which system files are required and how to run the program. BE WARNED.

SQUIG6 - A cute illustrated story by Tom Edwards, our beloved MacSIG Recordist. Read "About Squigg" to learn the background behind the story.

NEW FONTS - Several new fonts to feed your Mac and dress up your letters and pictures.

START UP - An application that allows you to switch diskettes as the start up disk (Top Disk on DeskTop) without rebooting the system or opening a file on the lower disk.

MacART FOLDER - A nice owl drawing by Ramsey Smith.

MacREFERENCE SHEET - Our first reference aid for the Macintosh.

This feature is hoped to become a regular part of our MacDOM. If you discover a slick trick using the Mac or any popular program, simply document it and give it to the MacDOM Editor (me) and I'll try to incorporate it in the next appropriate MacReference Sheet. I am looking for help with this project so anyone(s) (more the merrier) who wishes to help please get in touch with me.

At the present time I'm not certain there will be a MacDOM #4 finished for December. I'm short on time and running short of good stuff for inclusion in future DOM's. So if you want this to continue on a regular basis give and/or send me your MacStuff. Remember if your contribution is included in a MacDOM, the programs on that MacDOM are yours for a blank replacement disk.

#### SpeeDemon Concluded from page 16

ESCAPES to get the SpeeDemon off-line, and then do a RESET to continue the boot. This problem has not been experienced by many others, and amounts to a change in procedure more than anything else.

SpeeDemon is made by McT of 1745 21st Street, List price is \$295.00. Interested persons can also contact me at 612-572-9305.

#### Tell our Advertisers you saw it here.

### Mini'app'les Software Disks MSDs

3 Great Disks:

- Mini'Scrip Checkbook Financial System MSD #1. A home and small business checking and<br>accounting package by Leighton G. Siegel.
- Micro-mailer MSD  $#2$ . Mail list program by Juris and Paula Ozols of Prairie Microsystems Inc. Magic Window though not required works well in conjunction with
- Higher Text Extensions MSD #3. Contains Higher Print by Dan Buchler, Message Maker by Charles C. Boody and Higher Word-processor by Don Hagberg.

Higher Print provides a high density print capability with a selection of fonts and more If you own Higher Text from A.P.P.L.E. The newsletter headers and logo are printed with Higher Text. Message Maker requires that you own HIGHER TEXT. It serves as a tool to create and display, on your screen, messages which scroll up and down, left and right and do other

useful things. Higher Word Processor is a easy to use line oriented text editor suited to letter writing and everyday home use. It integrates with Higher Print.

All MSDs are available at meetings, to members only, for \$15, or by mail from Terry Schoeppner for \$17.50. See classified ads.

-13-

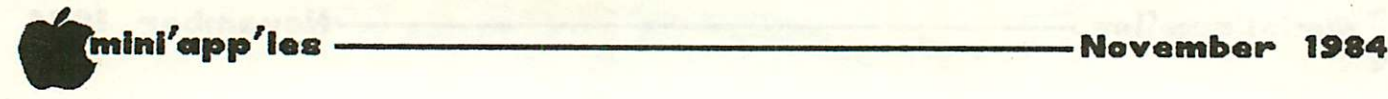

MacPlace

or Current Mac Rumors by Dan Buchler

to be a whole lot of them. I hope oftware is really beginning to hit<br>the street now. Now the problem is trying to decide which database<br>program is the best. There seems program is the best. that you will all help make this MacSig useful by bringing your opinions and findings on these new software products out in the open. Write an article or give us a call with whatever you might have found out.

As stated last month, this is the Mac Rumor column - everything reported herein is hearsay! (Some of it may be heresay, and some of it may be true!)

Foreign Printers - The ability to use something other than an Imagewriter is now here. Several companies offer a variety of different possibilities:

B. K. Enterprises of California, 209-686-7850, sells Mac MX for \$49.95 with cable, or \$29.95 without cable. The product is basically a software driver, a driver installation program and a cable to plug your MX-80 printer into

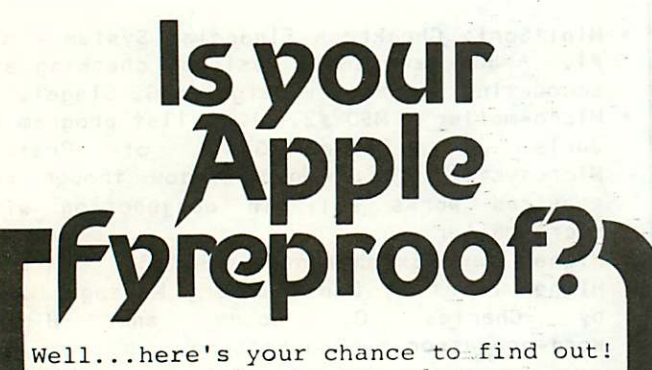

All you need is the new adventure game developed by TRISOFT called FYREQUEST! FYREQUEST will give you hours of chal lenging fun and excitement...as you're searching the castle of over 250 rooms to slay the evil dragon, ALSANTZ. But, beware: There are many dangers lurking in every shadow ready to confound your assault on ALSANTZ. If you're ready to try a HOT one like FYREQUEST just send \$20 or contact: TRISOFT, 1292 E. Como Blvd., St. Paul, MN 55117. But act now!

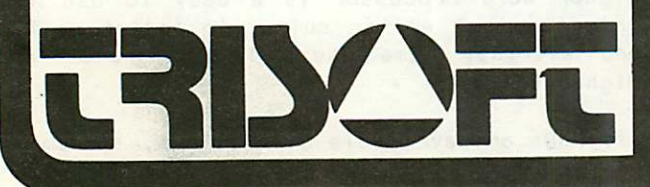

the Mac. It currently is only available by mail from them. I talked to them and was impressed with what seemed to be a very honest, direct approach on doing business. You use the driver installation program to replace the Imagewriter driver on whatever application disk you wish to talk to your MX-80. The installation takes only a couple of minutes. The MX-80/100 ROM version known as Graftrax Plus is required. A serial interface with 2K print buffer (Epson model no 8145) is also required on your MX-80 (or MX-100). The same card will also work in an RX or FX. Other<br>Epson manufactured interface cards will not Epson manufactured interface cards will not work with the MX. See Soft Style below. Price is \$102. The card plugs into the Epson printer's motherboard. You have to take off the case to get at it. The cable then plugs into the interface board. Alternatively, you might be able to use one of several serial-to-parallel converter boxes now appearing on the market. It is claimed that Mac MX produces printed images in the correct aspect ratio. I plan to order the Mac MX and will report on it.

 $SoftStyle$  - is the company which makes the product that Epson is advertising. This is also a software driver (Epstart) and a serial interface. It works with the FX series only. It makes use of firmware features such as character download that are only available in the FX. Also, according to one source, the resulting aspect ratio is not correct. The 8145 card and Epstart software sells for \$129. Alternatively you can use an un ffered version of an interface card model no  $\sqrt{143}$  at approximately  $\frac{33}{2}$  not including apsearce There is also a Hanzon card which, together with cable, sells for \$129. There is also an Epson manufactured card with an 8K buffer which will work with the FX.

Simulation Process - is the company that makes the "Mac Daisywheel Connection". They also have a product for the new Epson LQ1500. As some of you may know, the LQ1500 is Epson's new "super" printer sporting a 24 wire head. It has an excellent quality "letter quality" mode" achieved through the high dot density coming from the 24 wire head. Supposedly the Mac driver for the LQ makes use of the 24 wire head resulting in a quality of print which is<br>only surpassed by the upcoming laser only surpassed by the upcoming laser<br>printers. Many thanks to Mike Carlson of printers. Many thanks to mike carlson of Hagen who helped me gather some of this information.

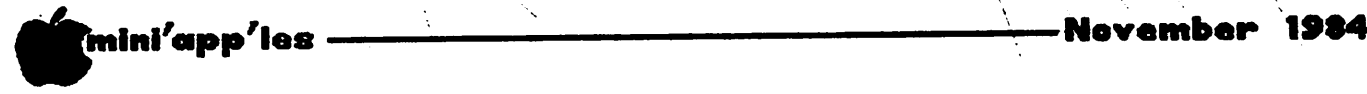

MacPlace (MacMore MacCrap) Concluded from page 14

The Daisy Wheel Connection - November MacWorld compares ProPrint, Mac Daisywheel Connection and LetterWare, 3 software packages that allow one to print to a daisy wheel printer instead<br>of the Imagewriter. I found the article, of the Imagewriter. though good in certain areas, completely lacking on one subject. How do these drivers compare as far as handling proportional spacing in right margin justified mode? Only ProPrint and Mac Daisywheel Connection handle<br>Proportional, but what happens to the Proportional, but interword spacing? Anyone know?

Color Mac - still a hot rumor that Apple will release this animal at January stock holders<br>meeting. Software developers supposedly developers working on color software.

Disk Drives - Apple may well introduce a hard disk for the Mac in January, probably a version of the Profile. They are also expected to introduce a high capacity hard disk which will work on the AppleBus as a file server. There is always the possibility that Sony will get its act together and make double sided drives available so we can have 800 Kbytes per drive! By the way, the November 5th edition of InfoWorld has an interesting review of the Tecmar and Davong hard disks. They say that the performance of the Tecmar is much better than that of the Davong, mostly because of software differences.

Habedex, the same outfit that makes the software, are close to releasing a small size 3 1/2" drive for the Mac. There will probably be other manufacturers trying to get a piece of that action.

Laser Printer - We still expect to see the<br>Apple Laser printer also announced in printer also announced in January.

Lisa Newsletter - Semaphore Signal is a Mac/Lisa newsletter available free to qualifying individuals. Write

Semaphore Signal 207 Granada Drive Aptos CA 95003

Your dealer now has a rather nice 176 page 8 1/2 x 11" booklet entitled "The Macintosh<br>Buyer's Guide". If you buy something If you buy something substantial (like a Mac), you might get it free. Supposedly, registered users will receive one by mail. Otherwise the price is  $\ddot{\ast}$  \$7.50.

Microsoft Word - latest word about "Word" is that release will be Dec 1st.

Lotus  $1-2-3-4-5$  - available by end of 1st quarter. Everyone says it is terrific.

Apple  $-$  Mac  $-$  Apple  $-$  comes with software for both computers and necessary cables. Requires serial card on Apple and Macintosh Basic on Mac. Price is \$45.

Printer glitch - seems that some people are<br>experiencing some problems with lst line of experiencing some problems with 1st line of printout. Supposedly, if you power printer off-and-on whenever printing something from scratch, the problem goes away.

Database managers are multiplying like mice. The problem now is knowing which ones do what. We are thinking of doing a club project to evaluate them, and would appreciate feedback from anyone who may have procured one of the many now available.

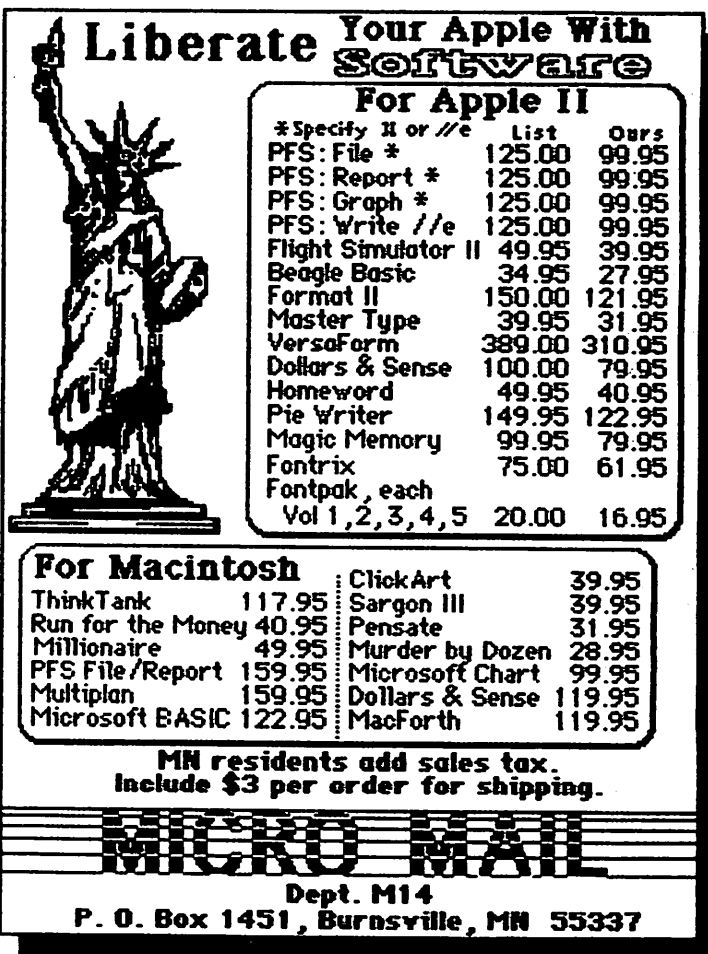

\* mini'app'les

# The SpeeDemon

Apple ][ Speed Up Board by Dick Marchiafava

 $\bullet$  over processing from the Apple 6502 peeDemon is a co-processor speedup<br>board that uses a 65C02 microprocessor operating at 3.6 Mhz clock rate to take which operates at a 1.02 Mhz clock rate. This results in a significant increase in the speed of internal operations.

This board will work with any Apple ][, ][+, or //e. It is slot independent, and will work in any slot except slot  $0$ , (slot  $3$  on  $/(e)$ . It accesses the Apple memory, including memory expansion boards.

The following is a rundown of the characteristics of the SpeeDemon. It works with any Apple software, Applesoft, Pro-Dos, Pascal and 80 Column cards. It starts on power up, but can be disengaged by an ESCAPE from<br>the keyboard to bypass it. SpeeDemon is the keyboard to bypass it. transparent, requires no pre-boot, and will work with CORVUS hard disks. The SpeeDemon slows down when accessing peripherals and the game port. There is a built-in self test.

# Speed<sup>\*</sup>up your Apple II,<br>**II** plus, & Apple II<sub>e</sub>

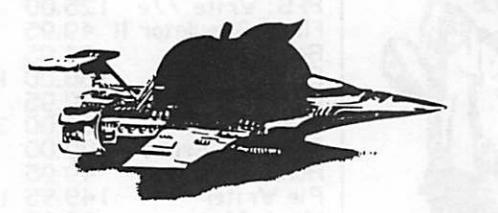

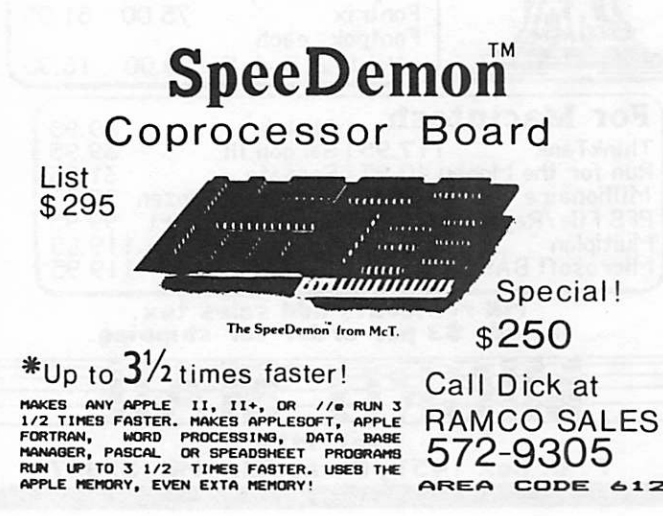

In my experience the SpeeDemon delivers what it says it will. It has an honest 3.5 times speed up for in memory operations. Since our software operations include a mix of tasks to<br>be done there may not be that kind of done there may not be that kind of advantage in overall operation. The operation of the device can be startling, or it can be quite subtle, but it works to decrease total time of operation. I use it with BPI General Ledger, which is a clunk as far as speed is concerned, and cut processing time by about half. I have seen graphing programs run on SpeeDemon equipped systems, and the generation and display of the graphs or charts is notably faster.

This device should really shine in doing sorts on databases, and is great with spreadsheets. Overall, a boon for business applications.

Yes, you may play games with SpeeDemon in operation, but the games may run fast! This could result in the game being un-playable. On the other hand, we might think of it as a new and greater level of challenge in game playing! And of course, with slow games it is a real help.

I was once accused of writing a review that was so glowing, that it was assumed that I was "throwing roses" (not being objective). So, is all rosy in the garden? No, there have been problems experienced.

In one instance, when running in the fast mode the Apple bypassed a clock card before it could respond. In discussion with the owner of that system, it appears the problem is one of how and where the clock card is being used, and can be solved by moving the clock card. Also, there is a jumper on the SpeeDemon board which can be removed that will slow down 1/0 access to slots 4 & 5. As I take it, a clock card or any peripheral device requiring a normal operating speed should work if located in one of those slots.

The only software problem has been in trying to run DB Master version 4.0 which has<br>something to do with some timing changes on something to do with some timing changes on some tracks that are part of the copy protection. There is no problem running DB Master ver. 3, or ver. 4+.

On boot, an ESCAPE in the first 2 seconds^ after power-on takes the SpeeDemon off lin and the boot proceeds at normal speed. On  $m_{\sim}$ personal system I have to do two or more

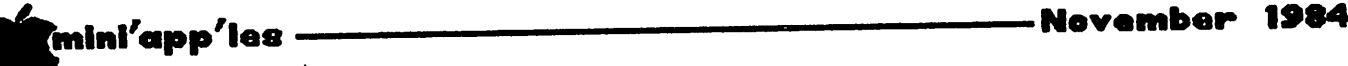

\*

i

# Subscription Uoes

Or, Where's my magazine? Also, Lock Smith 5.0 Addendum by Dick Marchiafava

n the September issue of this news letter, I reported the change in the dis tribution of Lock Smith 5.0 since Omega Microware filed for bankruptcy. Lock Smith is now distributed by Alpha Logic Business Systems: 4119 North Union Rd.,

Woodstock, Illinois, 60098

I wrote them a letter explaining that I had ordered and paid for a subscription to the Lock Smith newsletter (\$12.00), and asked them if they would honor my order. I received a prompt reply from Alpha Logic explaining that they would be unable to honor the subscription orders taken by Omega because of the large number of subscriptions on record. Instead, they offered to give me a subscription to the newsletter for the first year at a discount  $\text{price}$  ( $\text{30.00}$ ). I took the offer and felt that I had been able to salvage something from that.

At the same time I ordered a diskette containing the Lock Smith parameters that have been published to date. At \$8.00 this disk saves a lot of typing and de-bugging when entering parameter changes.

More problems with subscriptions:

At the September board meeting someone told me that SofTalk had ceased publication. "Oh great!" I said. "I just sent them a check for renewal yesterday!" I figured that was the last I would hear about that \$18.00.

Well, this week (Oct. 3rd) I got my check back by the good graces of the Post Office. The envelope has all sorts of offical red rubber stamp marking on it, which add up getting my check back because SofTalk's business reply permit was not renewed! Wheew!

That is better than I faired at the hands of Small Business Computers. Many months ago I sent them a subscription order for two years. Over a period of months I received about three issues, which included apologies for delays and an extension on the subscription. There has been nothing since then. Well, I am reconciled to the fact that that is all I will "Ter get from them.

 $\frac{1}{10}$  last tale of magazine woes involves Peelings II, a publication that was very heavy on product reviews and comparisons. A sample

 $\mathcal{A}$ 

copy showed up (who do I have to thank for that?), and it was well regarded. I ordered Peelings for two year's, and as a promotion for new subscribers, I could take my choice of one year's back issues! What a deal! I could get three years of Peelings for the cost of two, and the reviews and ratings on the back issues were not out of date yet.

Soon I received the back issues as promised. I devoured them. This is the stuff! Just like Consumer Reports for Apple stuff! Grrreat!!

An absence of Peelings II in my mail box since then caused me to phone their customer service number in New Mexico. I got a recording which invited me to leave a message, which I did. No call back, so I called again. A nice person at Southwestern Bell informed me "that number is disconnected"...•

If my tales about magazine subscriptions point out anything it is that the "great shake out" of computer magazines is upon us.

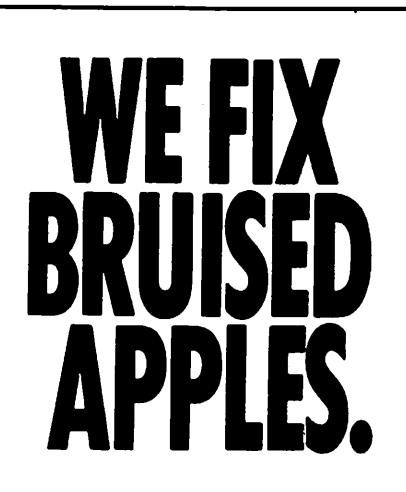

We're a fully authorized Apple service center offering fast, convenient and affordable repairs for Apple II, III, II Plus and lie models. We also service Epson, Okidata, NEC and Comrex printers. Extended service contracts available at reasonable rates for on-site or in-shop service. Use your Dayton's charge, MasterCard® Visa® or American Express® For information, call 623-7123.

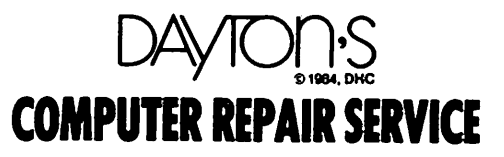

# A Little More on WPL

by Thomas Ostertag

 $\blacksquare$  in Applewriter II. The article by<br>Arsen Darney (June 1984) described a There have been several articles in<br>recent Mini'app'les Newsletters dealing with the Word Processing Language (WPL) Arsen Darney (June, 1984) described a Low-Cost, "No-feature" Data Base. I am currently using it for a particular set of information I need to have handy when working with Applewriter. He also suggested several other uses for WPL. Richard Loggins has published a series on a WPL Address Book program in Apple Orchard (October, 1983 to February, 1984). Chuck Boody had a copy of the WPL Address Book program at one of the Business SIG meetings. The WPL Address Book program works well with small (<100) files.

I needed a particular type of utility, specifically the ability to print out all of the files on a disk without having to sit and load each one individually. The WPL manual (for the  $l/e$ ) has a short program to load the catalog into memory. The sequence in a WPL program is OAD\$A#, where \$A is used to select the drive. Once the catalog is in memory it can be manipulated with the find and replace function to generate a numbered file with the names of the files that are to be printed. This directory is then saved to disk and each file is loaded and printed within the WPL loop. As with all WPL programs, this one is used by typing [P] and then DO PRINT FILES or whatever name you save the program under.

#### PRINT FILES An Applewriter //e WPL Program

start ny pnd psx 1  $ppr[L]$ 

The [L] in the last statement is actually an inverse capitol L in the workable WPL program. The control-L is inserted by typing control-V control-L control-V. The command clears the screen. The value of x is set to 1 for future use in a loop.

> ppr ===== FILE PRINTER PROGRAM ===== ppr ppr This program will print out all ppr file disk. Make sure to lock all ppr file disk. Make sure to lock all ppr WPL programs because the control ppr characters do strange things to<br>ppr the printouts. the printouts. ppr<br>pin Drive to Print:  $=\S A$

OAD\$A// P P  $p(5)$  spaces<sup> $\gamma$ </sup>)

The header section describes the program and its major limitation. Then comes the command that loads the catalog into memory. The "p"s are necessary and there are five typed spaces after the first p. The catalog will not load completely without the five spaces.

```
ь
f#%%DISK &&&$%%##a
y?
b
f//*T &&&$%«a
y?
b
f#*A &&&$%##a<br>y?
b
f//*B &&&$%#a
y?
b
f# B &&&$%##a
y?
b
f# A &&&$%##a
y?
b
f# T &&& #<(x)>%!!!#a<br>y?
```
This is the section of the program that manipulates the catalog file in memory to produce a file that can retrieve each file as a string. Each find statement replaces the file name and other information with the<br>appropriate structure for generating the appropriate structure for generating the directory file. Ine file name is replaced with nothing if it is locked (Note the statements with the  $*$  right after the statements with the  $*$ delimiter, #) or not a text file (Note the A and B after the # delimiter). For unlocked text files an appropriate identifier is introduced in front of the file name. In this case it is the value of x in  $\Diamond$  brackets followed by a carriage return and then three apostrophes. The strange looking sequences are Applewriter's way of being able to use certain symbols as delimiters while also using symbols in the document without driving WPL up the wall.

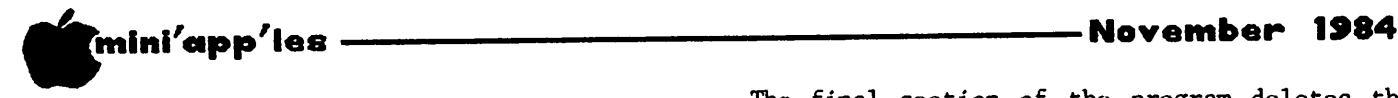

More on WPL Continued from page 18

```
psx 1
   b
search
   f&<'>&< (x)>&
   y?
    pgo increment<br>pgo printfile
increment psx +1pgo search
printfile e<br>f//\langle/y?
    p
    S Directory,d2
```
i

A loop is now used to number the file created in the previous section. The value of x is reset to 1 and directed to the beginning of the file. We find the  $\langle \rangle$  brackets and replace whatever is in there with the current value of x. Next 1 is added to the value of x and the program is directed to replace the value in the next set of  $\Diamond$  brackets, and so on until the <> brackets are not found. The program adds a single < bracket to the end of the file and saves the file to disk as Directory.

```
psx l<br>getfile ny
    L Directory,d2*\langle (x)\rangle*\langle *pgo loadfile
   ny
    Ppr[L]
   ppr
   ppr
   ppr
   pin<br>pgo quit
loadfile b
   pls#*!!!*<*n=$a
   ny
   L $a
   e
   pnp
   ny
   psx +1
   pgo getfile
            ===== PRINTING COMPLETED ====
                [G] [G] [G] Press <RETURN>
```
X is again reset to 1, the file name in  $\langle 1 \rangle$  is loaded and the program loops to load the assigned string into memory and then prints it. X is incremented and sent back to load<br>the next file. If none is found the file. If none is found the instruction to go to the file loading section is skipped. The screen is cleared (with the [L]), the bell is rung (with the [G]) and the program waits for a return to continue.

quit<br>OF Directory,d2 ny pqt

 $\sqrt{m_{\rm F}^2/m_{\rm F}^2}$ 

The final section of the program deletes the directory file that was used to load and print all the files, clears the screen and leaves WPL.

The nice part of WPL is the ability to do some of the more tedious tasks automatically (or more conveniently). I sometimes wind up trying to save a file on the text file disk only to get a disk full message. I then have to find a disk, initialize it and then save my file on it. I wrote a WPL program to calculate the remaining sectors on a disk. This is certainly not unique as I could use FID, but that would require booting the Master disk, running FID to get the free sectors and then rebooting AWIIE. The program is similar to the file printer program except that the catalog to memory file is not saved to disk. The file is manipulated to give just the sectors for each file and then each string is assigned to y and added to z (the accumulator). The sequence is looped until no more strings are found. 64 sectors are added to the total  $(z)$  so it is the same as determined by FID. Y is now assigned 560 and z is subtracted from it. The program gives the number of files, the number of used sectors and the number of free sectors. It is a little slow, but much more convenient than rebooting everything.

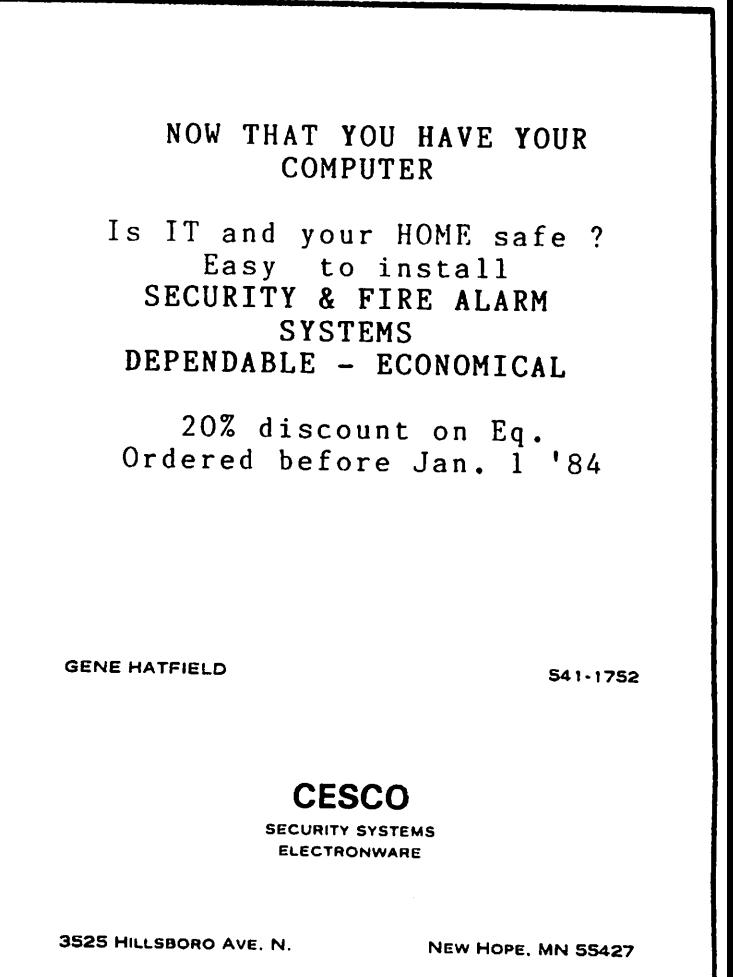

Annlnl'app'les

More on WPL Continued from 19 SPACE ON DISK An Applewriter //e WPL Program start ny pnd psx 1 psy 0 psz 0 ppr[L]<br>ppr  $=$  SPACE ON DISK PROGRAM  $=$ ppr<br>pin Drive for space on disk  $#=SA$ ppr[L] ppr ppr  $p = BE$  PATIENT! - I'M BUSY = OAD\$A# P P  $p(5)$  spaces<sup> $\hat{ }$ </sup>) b f#%%DISK &&&\$%%#-(x)-%#a<br>y? Ъ f#\*T #@(x)@#a y? b f#\*A #@(x)@#a y? f#\*B #@(x)@#a y? b £# B #@(x)@#a y? b f# A #@ $(x)$ @#a<br>y? þ  $f# T$  #@(x)@#a y? b f# &\$%#%#a y? p b search f&@'@&@(x)@& y? pgo increment<br>pgo reset increment psx +1 pgo search<br>reset<br>psx 1 loopl b<br> $f/(Q(x))Q/$ y? pgo loop2 pgo lend GOTO 21

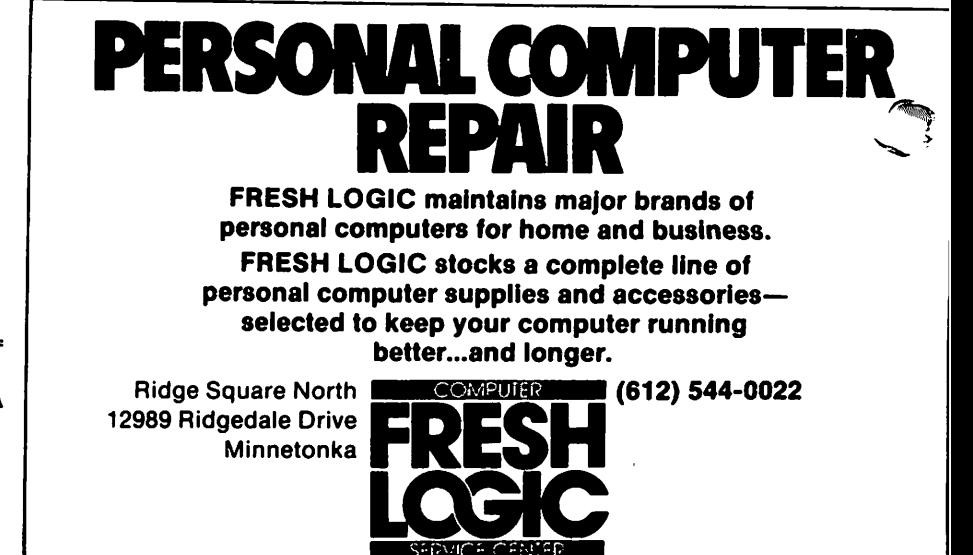

#### Minutes Concluded from page 21

The Club's third Apple has been without disk drives since it was bought. Chuck Thiesfeld has volunteered to house a Bulletin Board<br>system in his home. A motion was made to A motion was made to purchase two disk drives for the third Apple which would run the Club's Bulletin Board software. The BBS would be placed in Chuck Thiesfeld's home for a 6 month trial period, to be used for Club business. An announcement facility will be included for general callers. The motion carried.

The meeting was adjourned.

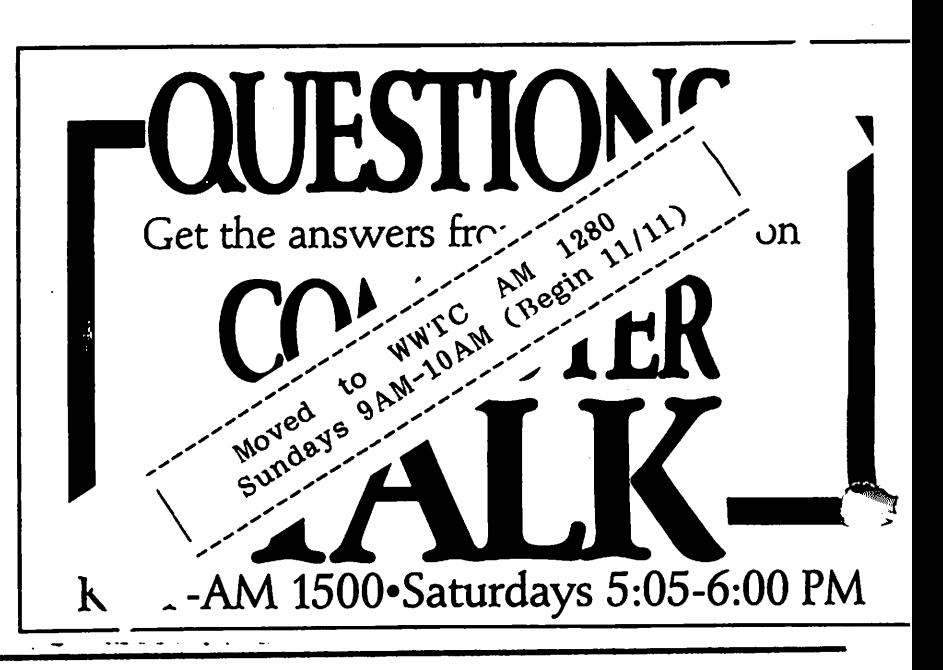

mini'app'les

\*

# THE COMPUTER **STATION**

Let us sell your used computer Corporate or Personal

### 7-672-867-5529

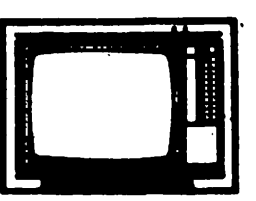

### THE COMPUTER STATION, INC. NO. 1 WEST DIAMOND LAKE RD.

In the change of Club officers some time ago the International Apple Core membership was inadvertently forgotten. That bill was paid and the IAC has acknowledged our check.

It has been discovered that the Club's CP/M board was never purchased or was lost. As money was given out for that purchase, Scott Ueland has agreed to reimburse the Club for the amount (\$112).

Ken Slingsby was appointed to coordinate a list of Club assets. Pete Gilles will keep an inventory of all Club held software.

#### NEW BUSINESS

A motion was made and seconded to purchase personalized name tags for the Twin City Computer Show in October at a cost of about<br>\$1.45 each. Ron Androff volunteered to Ron Androff volunteered to purchase the tags.

There has been confusion as to how the SIGs are to submit bills for payment. The following motion was made and seconded: All personnel shall submit bills for budgeted transactions through their coordinators to the Treasurer with an upper limit of the budgeted amount.<br>After much discussion the motion passed. The After much discussion the motion passed. The<br>motion is intended to apply to SIGs, motion is intended to Coordinators, and Branches  $-$  any entity with a budget.

#### GOTO 20

ppr There are (x) files and (y) free sectors on this ppr ppr disk.<br>  $ppr = ((z)$  sectors used) = More on WPL Concluded from 20 loop2 pls#&@(x)@&(&n=\$d psy \$d  $psz + (y)$ psx +1<br>pgo loopl  $lend$  ppr $[L]$ psx -1 psz +64 psy 560 psy  $-(z)$ ppr ppr ppr ppr disk. ppr pin [G] [G] [G] Press <RETURN> Ppr[L] pin Another disk?  $(Y/N) =$ \$c pcs/\$c/y/ pgo new pcs/\$c/Y/ pgo new pgo quit new ny pgo start quit<br>ny  $\frac{m}{2}$   $\frac{m}{2}$ 

### Minutes

September Board Meeting<br>Sept. 12, 1984 Minnesota Federal, Roseville by Ken Slingsby

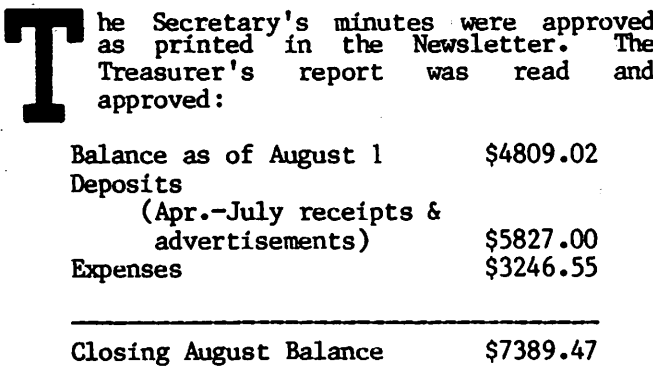

#### OLD BUSINESS

 $\overline{\mathbf{r}}$ Hugh Kurtzman is taking part of the Membership Coordinator's work from Ann Bell as she has requested assistance. Another volunteer is needed to fulfill permanently. the role, perhaps,

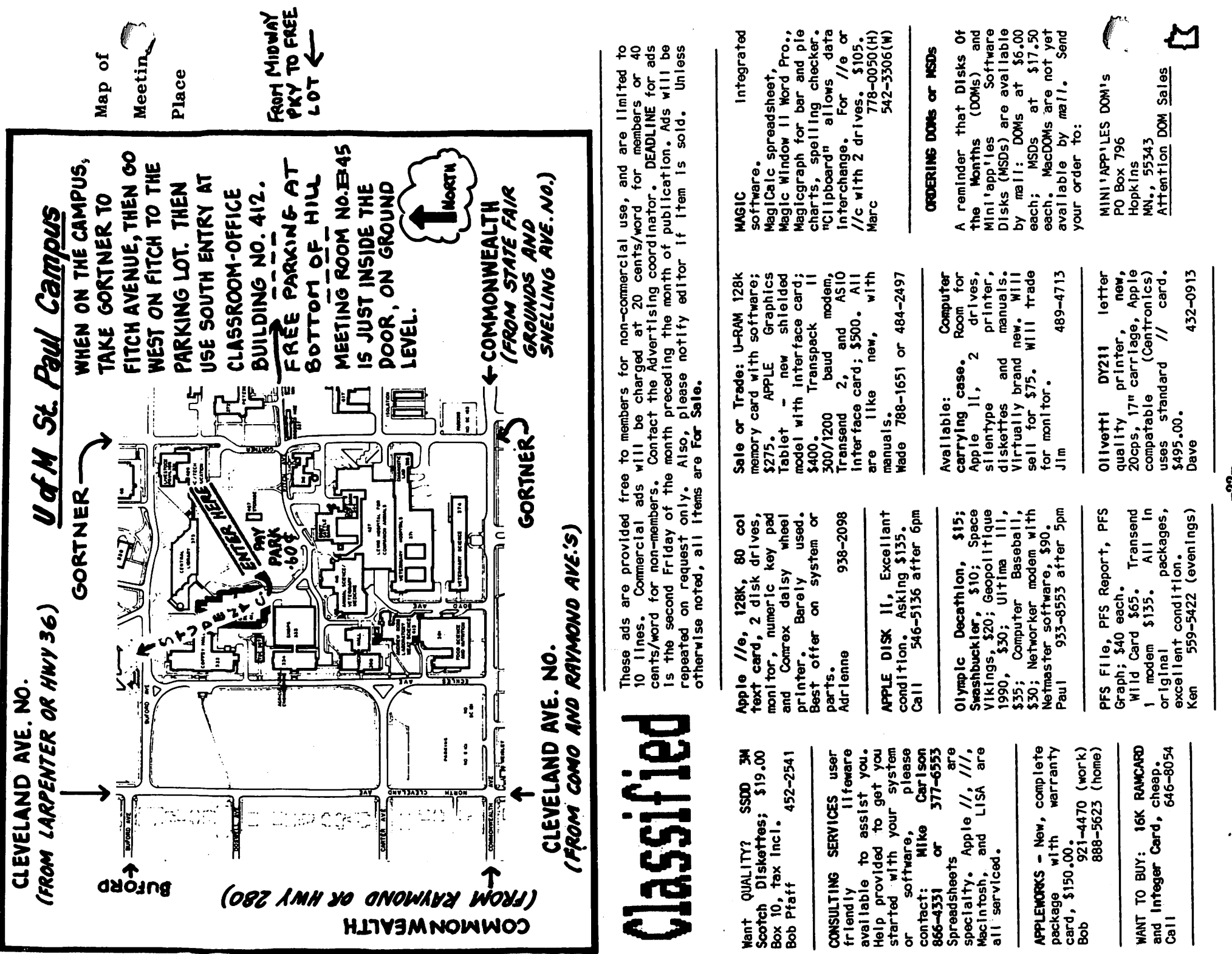

 $-22 -$ 

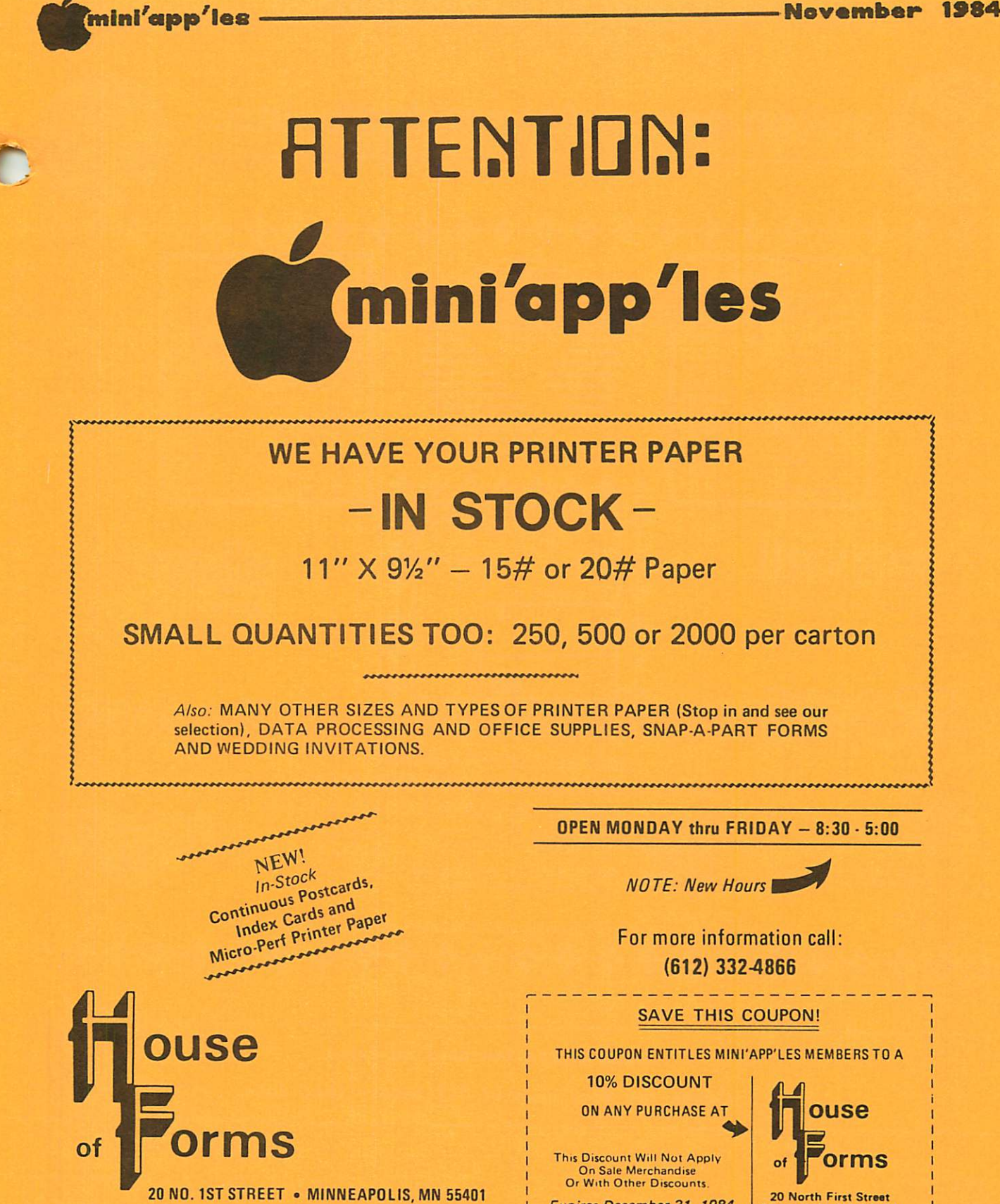

-23-

E*xpires December 31, 1984.*  $\begin{array}{|c|c|c|}\hline \text{Minmapolis, MN 55401} \\\hline \end{array}$ 

20 NO. 1ST STREET • MINNEAPOLIS, MN 55401

WEST MasterCard Concepted.

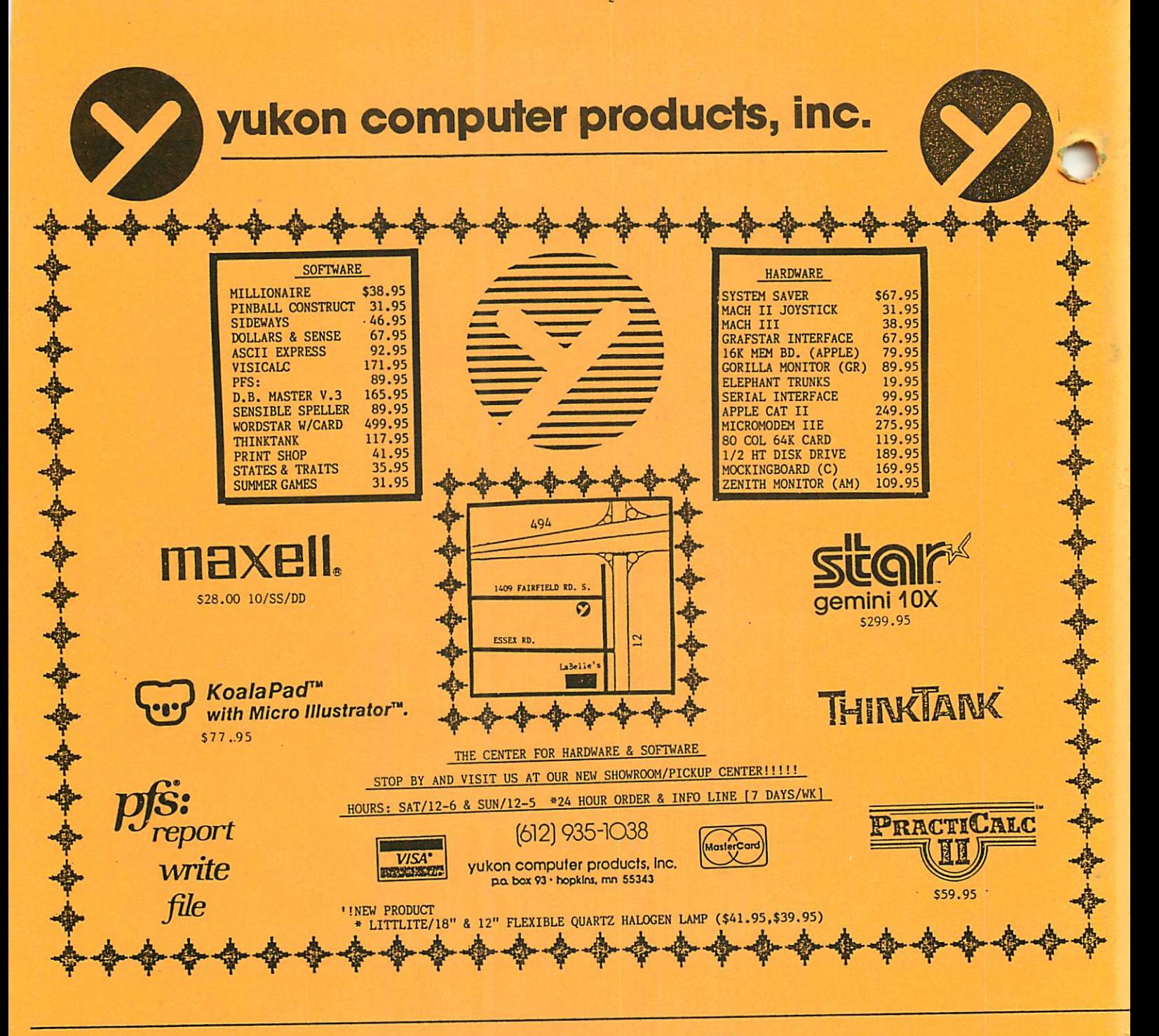

Check expiration date on label

Please pay your dues of \$12 before that date

Mini'app'les Box 796 Hopkins, Mn. 55343

ADDRESS CORRECTION REQUESTED

**Bulk Rate**<br>US Postag Postage<br>PAID Hopkins, MN<br>Permit 631 Permit